#### VLAN Access Ports

- VLAN access ports are configured on switch interfaces where end hosts are plugged in
- Access ports are configured with one specific VLAN
- The configuration is all on the switch, the end host is not VLAN aware O
- Switches only allow traffic within the same VLAN

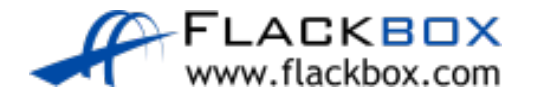

# Unicast Traffic within same IP subnet

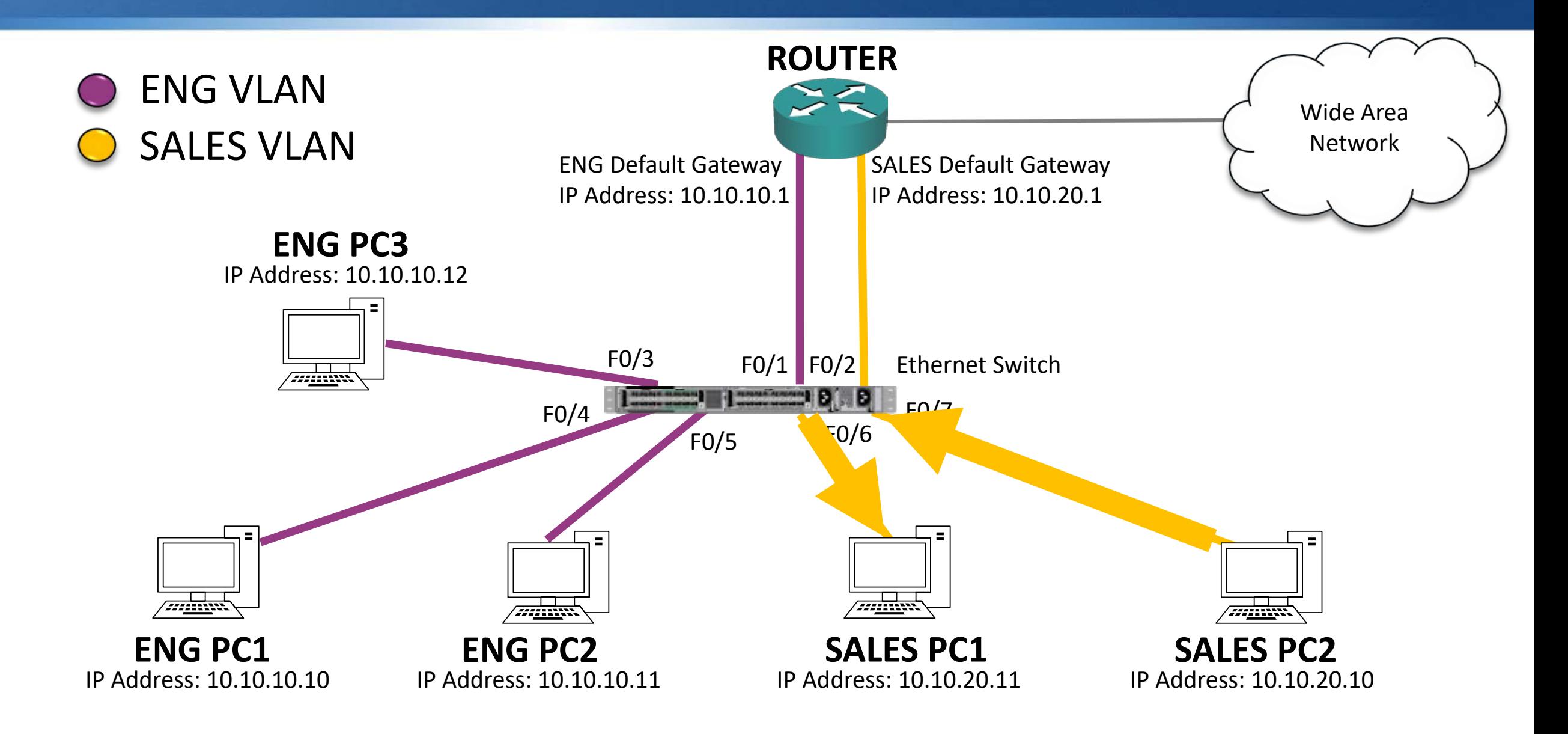

# Misconfigured VLAN

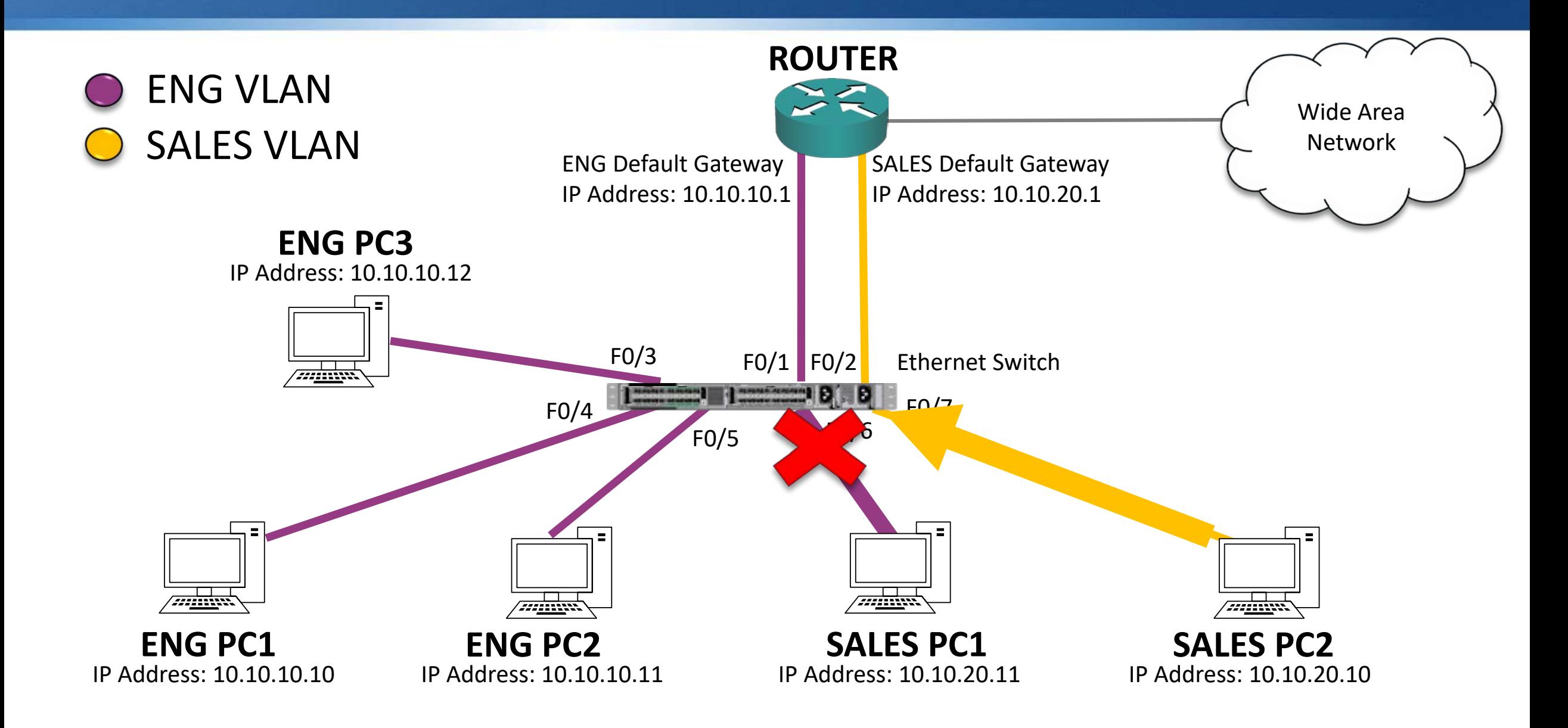

# The Default VLAN - VLAN 1

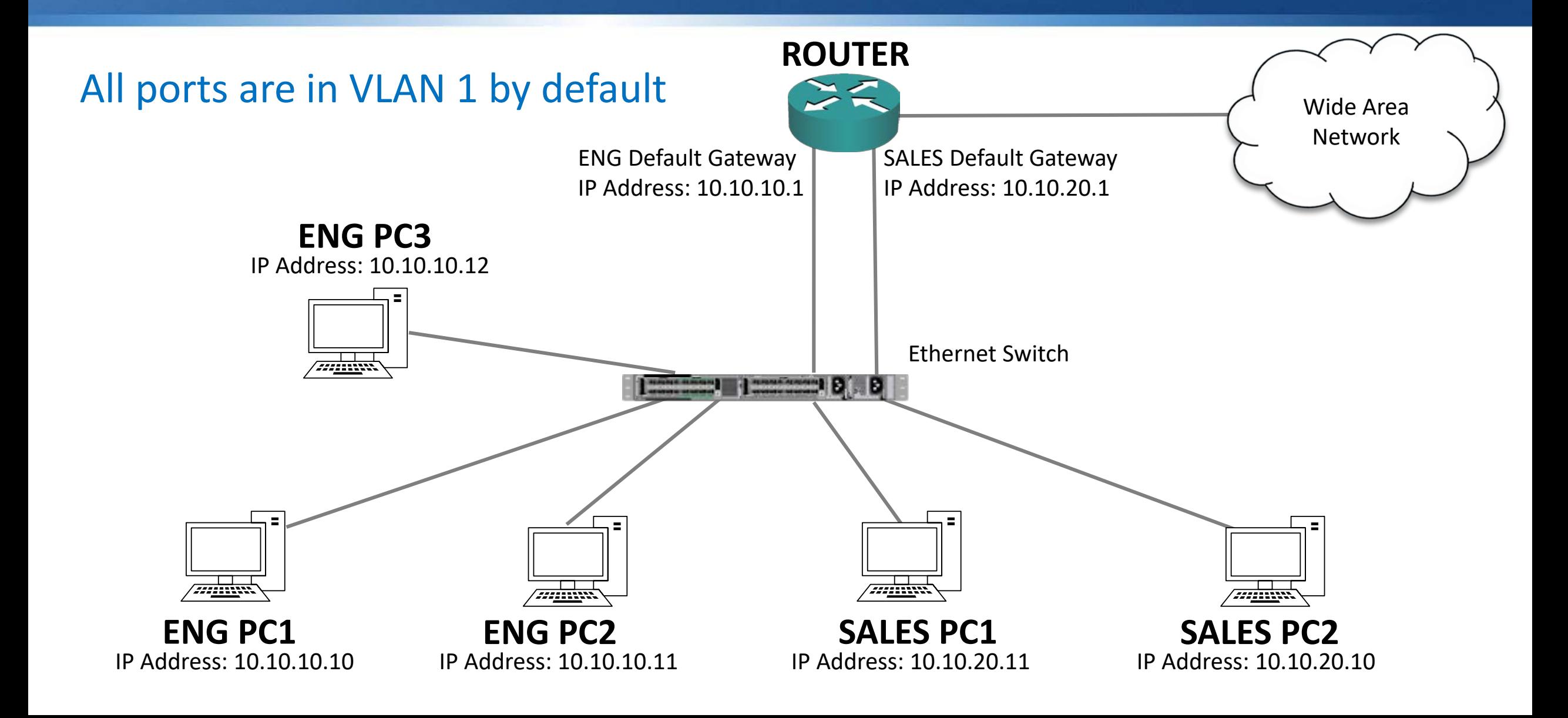

# Access Port Configuration – Eng VLAN

SW1(config)#vlan 10 SW1(config-vlan)#name Eng

SW1(config)#interface FastEthernet 0/1 SW1(config-if)#switchport mode access SW1(config-if)#switchport access vlan 10 SW1(config)#interface range FastEthernet 0/3 - 5 SW1(config-if)#switchport mode access SW1(config-if)#switchport access vlan 10

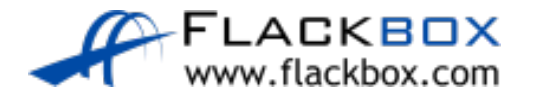

## Access Port Configuration – Sales VLAN

SW1(config)#vlan 20 SW1(config-vlan)#name Sales

SW1(config)#interface FastEthernet 0/2 SW1(config-if)#switchport mode access SW1(config-if)#switchport access vlan 20 SW1(config)#interface range FastEthernet 0/6 - 7 SW1(config-if)#switchport mode access SW1(config-if)#switchport access vlan 20

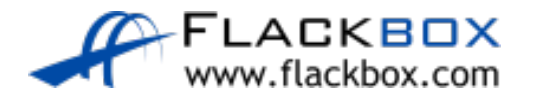

## Verification – show vlan brief

#### SW1#show vlan brief

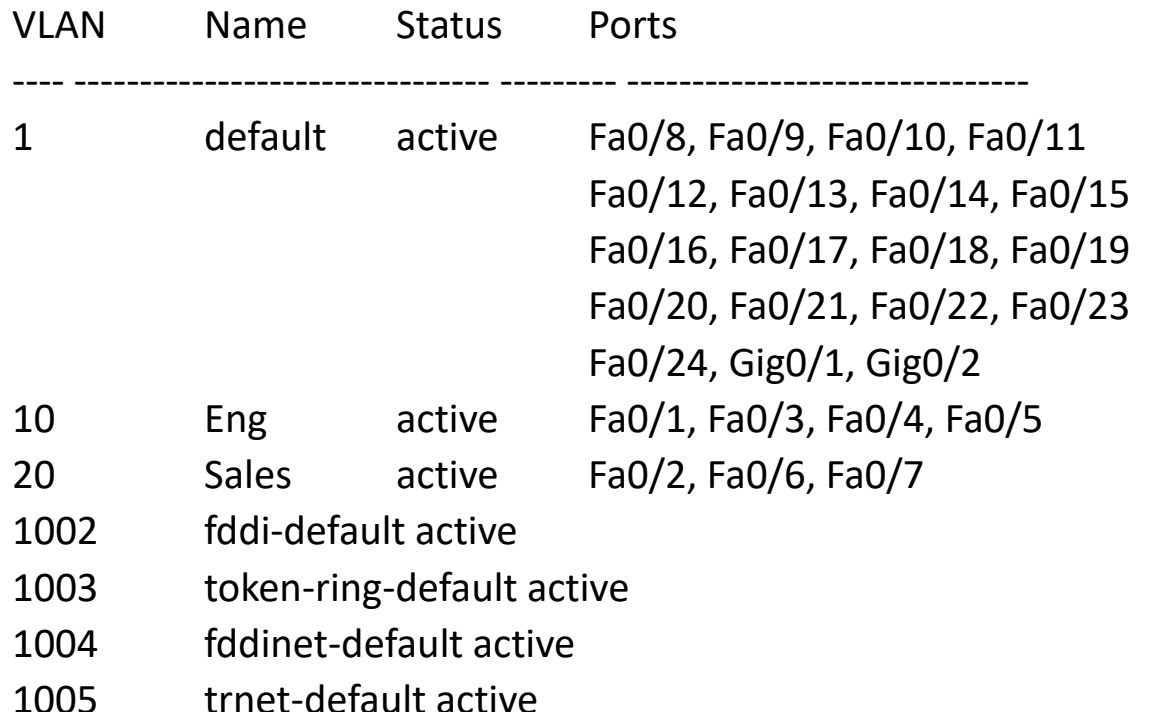

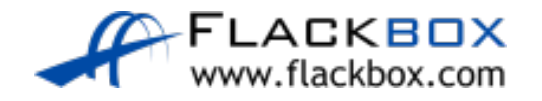

# Verification – show interface switchport

SW1#show interface FastEthernet 0/1 switchport Name: Fa0/1 Switchport: Enabled Administrative Mode: static access **Operational Mode: static access** Administrative Trunking Encapsulation: dot1q Operational Trunking Encapsulation: native Negotiation of Trunking: Off **Access Mode VLAN: 10 (Eng)** Trunking Native Mode VLAN: 1 (default) *! truncated*

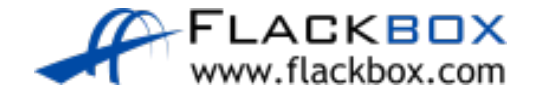

#### VLAN Lab

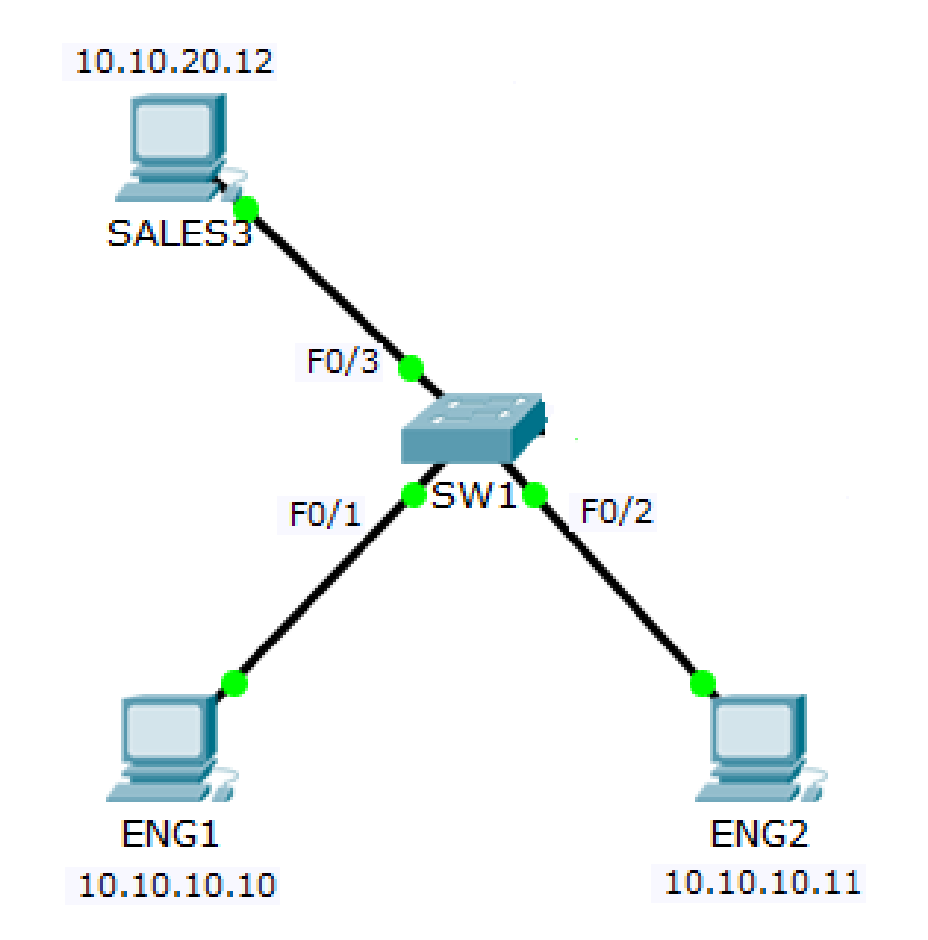

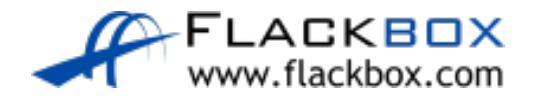